#### **Gaussian processes – theory and applications: State space representations of GPs**

#### **Arno Solin**

#### Assistant Professor in Machine Learning Department of Computer Science Aalto University

#### CS-E4070

February 13, 2019

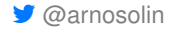

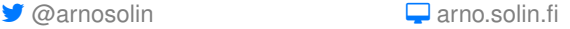

#### **Lecture 6: Outline**

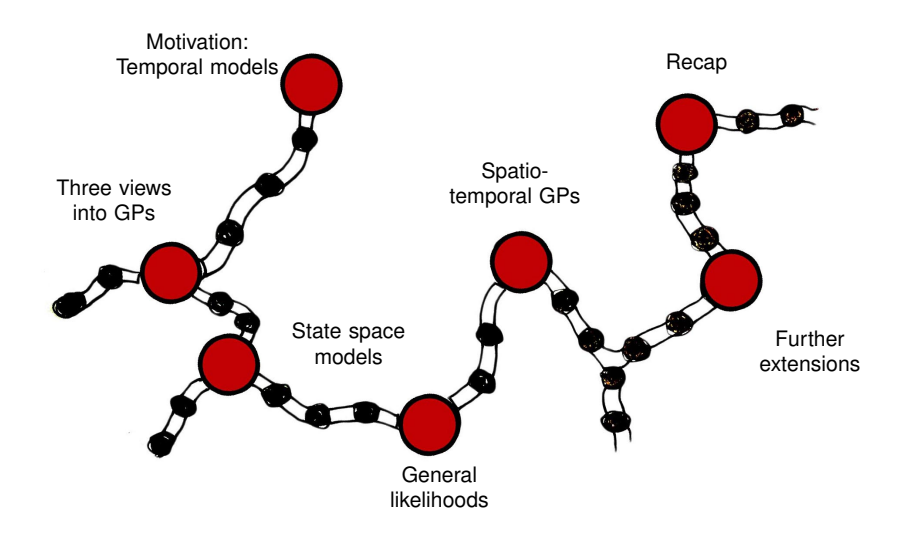

#### **Motivation: Temporal models**

#### / **One-dimensional problems**

(the data has a natural ordering)

/ **Spatio-temproal models** (something developing over time)

/ **Long / unbounded data**

(sensor data streams, daily observations, etc.)

#### **Three views into GPs**

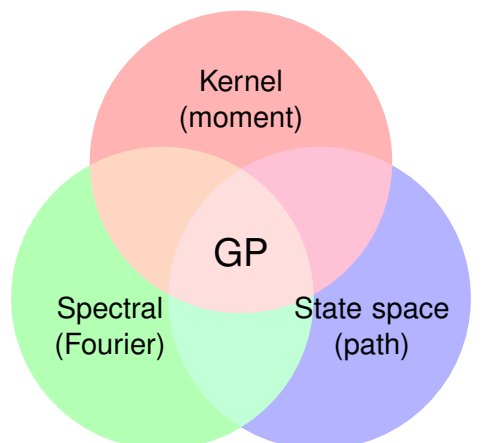

### **Kernel (moment) representation**

 $f(t) \sim \mathsf{GP}(\mu(t), \kappa(t, t'))$ )) *GP prior* **y** | **f** ∼ Y *p*(*y<sup>i</sup>* | *f*(*ti*)) *likelihood i*

- $\blacktriangleright$  Let's focus on the GP prior only.
- $\triangleright$  A temporal Gaussian process (GP) is a random function  $f(t)$ , such that joint distribution of  $f(t_1), \ldots, f(t_n)$  is always Gaussian.
- I Mean and covariance functions have the form:

 $\mu(t) = \mathbb{E}[f(t)],$  $\kappa(t,t') = \mathbb{E}[(f(t) - \mu(t))(f(t') - \mu(t'))^{\mathsf{T}}].$ 

Convenient for model specification, but expanding the kernel to a covariance matrix can be problematic (the notorious  $O(n^3)$  scaling).

#### **Spectral (Fourier) representation**

**IF** The Fourier transform of a function  $f(t): \mathbb{R} \to \mathbb{R}$  is

$$
\mathcal{F}[f](\mathrm{i}\,\omega)=\int_{\mathbb{R}}f(t)\,\exp(-\mathrm{i}\,\omega\,t)\,\mathrm{d}t
$$

 $\triangleright$  For a stationary GP, the covariance function can be written in terms of the difference between two inputs:

$$
\kappa(t,t')\triangleq\kappa(t-t')
$$

- $\triangleright$  Wiener–Khinchin: If  $f(t)$  is a stationary Gaussian process with covariance function  $\kappa(t)$  then its spectral density is  $S(\omega) = \mathcal{F}[\kappa]$ .
- $\triangleright$  Spectral representation of a GP in terms of spectral density function

$$
S(\omega) = \mathbb{E}[\tilde{f}(i\,\omega)\,\tilde{f}^{\mathsf{T}}(-i\,\omega)]
$$

### **State space (path) representation [1/3]**

 $\triangleright$  Path or state space representation as solution to a linear time-invariant (LTI) stochastic differential equation (SDE):

 $df = \mathbf{F} f dt + \mathbf{L} d\theta$ .

where  $\mathbf{f} = (f, df/dt, ...)$  and  $\beta(t)$  is a vector of Wiener processes.

 $\blacktriangleright$  Equivalently, but more informally

$$
\frac{\mathrm{d}\mathbf{f}(t)}{\mathrm{d}t} = \mathbf{F}\mathbf{f}(t) + \mathbf{L}\mathbf{w}(t),
$$

where **w**(*t*) is white noise.

- **►** The model now consists of a drift matrix  $\mathbf{F} \in \mathbb{R}^{m \times m}$ , a diffusion matrix L ∈  $\mathbb{R}^{m \times s}$ , and the spectral density matrix of the white noise process  $\mathbf{Q}_{c} \in \mathbb{R}^{s \times s}$ .
- If The scalar-valued GP can be recovered by  $f(t) = Hf(t)$ .

### **State space (path) representation [2/3]**

I The initial state is given by a stationary state **f**(0) ∼ N(**0**, **P**∞) which fulfills

$$
\bm{F}\bm{P}_{\infty} + \bm{P}_{\infty}\bm{F}^{T} + \bm{L}\,\bm{Q}_{c}\,\bm{L}^{T} = \bm{0}
$$

 $\triangleright$  The covariance function at the stationary state can be recovered by

$$
\kappa(t,t') = \begin{cases} \mathbf{P}_{\infty} \exp((t'-t)\mathbf{F})^{\mathsf{T}}, & t' \geq t \\ \exp((t'-t)\mathbf{F})\,\mathbf{P}_{\infty} & t' < t \end{cases}
$$

where  $exp(\cdot)$  denotes the matrix exponential function.

 $\blacktriangleright$  The spectral density function at the stationary state can be recovered by

$$
S(\omega) = (\mathbf{F} + \mathrm{i} \,\omega \,\mathbf{I})^{-1} \,\mathbf{L} \,\mathbf{Q}_{\mathrm{c}} \,\mathbf{L}^{\mathrm{T}} \,(\mathbf{F} - \mathrm{i} \,\omega \,\mathbf{I})^{-\mathrm{T}}
$$

#### **State space (path) representation [3/3]**

- I Similarly as the kernel has to be evaluated into covariance matrix for computations, the SDE can be solved for discrete time points  $\{t_i\}_{i=1}^n$ .
- $\blacktriangleright$  The resulting model is a discrete state space model:

$$
\mathbf{f}_i = \mathbf{A}_{i-1} \mathbf{f}_{i-1} + \mathbf{q}_{i-1}, \quad \mathbf{q}_i \sim N(\mathbf{0}, \mathbf{Q}_i),
$$

where  $f_i = f(t_i)$ .

 $\blacktriangleright$  The discrete-time model matrices are given by:

$$
\mathbf{A}_{i} = \exp(\mathbf{F} \, \Delta t_{i}),
$$
  
\n
$$
\mathbf{Q}_{i} = \int_{0}^{\Delta t_{i}} \exp(\mathbf{F} \, (\Delta t_{i} - \tau)) \, \mathbf{L} \, \mathbf{Q}_{c} \, \mathbf{L}^{T} \, \exp(\mathbf{F} \, (\Delta t_{i} - \tau))^{T} \, \mathbf{d}\tau,
$$

where  $\Delta t_i = t_{i+1} - t_i$ 

If the model is stationary,  $\mathbf{Q}_i$  is given by

$$
\mathbf{Q}_i = \mathbf{P}_{\infty} - \mathbf{A}_i \, \mathbf{P}_{\infty} \, \mathbf{A}_i^{\mathsf{T}}
$$

#### **Three views into GPs**

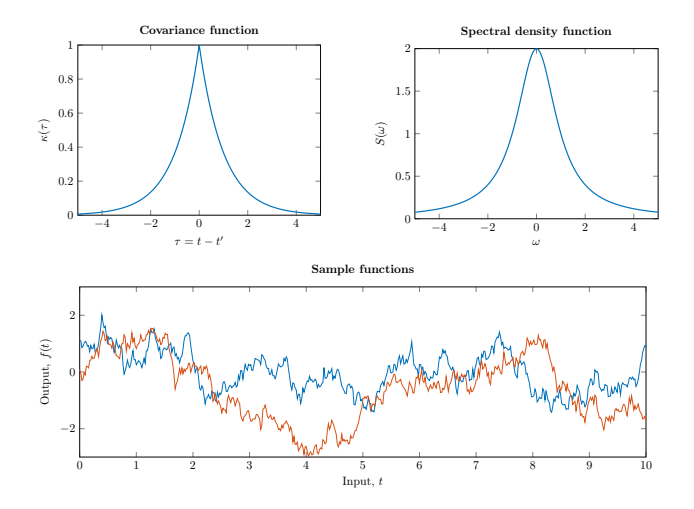

#### **Example: Exponential covariance function**

**Exponential covariance function (Ornstein-Uhlenbeck** process):

$$
\kappa(t,t')=\exp(-\lambda |t-t'|)
$$

 $\blacktriangleright$  Spectral density function:

$$
S(\omega)=\frac{2}{\lambda+\omega^2/\lambda}
$$

 $\triangleright$  Path representation: Stochastic differential equation (SDE)

$$
\frac{\mathrm{d}f(t)}{\mathrm{d}t}=-\lambda\,f(t)+w(t),
$$

or using the notation from before:  $F = -\lambda$ ,  $L = 1$ ,  $Q_c = 2$ ,  $H = 1$ , and  $P_{\infty} = 1$ .

### **Applicable GP priors**

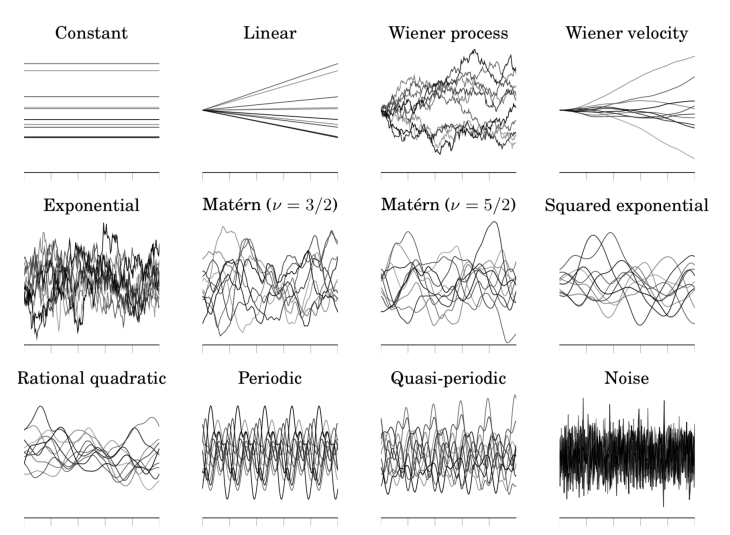

### **Applicable GP priors**

- $\triangleright$  The covariance function needs to be Markovian (or approximated as such).
- $\triangleright$  Covers many common stationary and non-stationary models.
- Sums of kernels:  $\kappa(t, t') = \kappa_1(t, t') + \kappa_2(t, t')$ 
	- Stacking of the state spaces
	- State dimension:  $m = m_1 + m_2$
- Product of kernels:  $\kappa(t, t') = \kappa_1(t, t') \kappa_2(t, t')$ 
	- Kronecker sum of the models
	- State dimension:  $m = m_1 m_2$

## **Example: GP regression,**  $\mathcal{O}(n^3)$

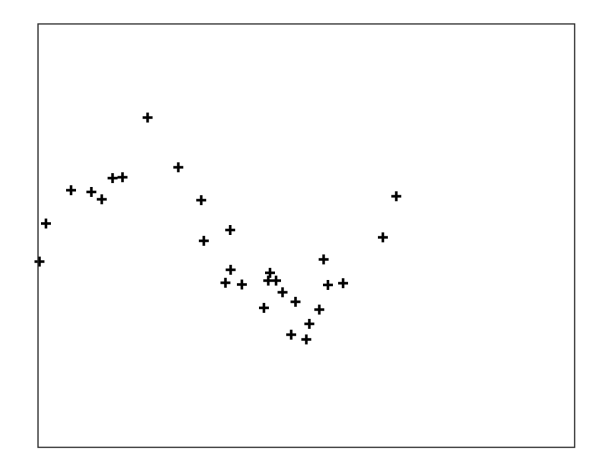

## **Example: GP regression,**  $\mathcal{O}(n^3)$

 $\triangleright$  Consider the GP regression problem with input–output training pairs  $\{(t_i, y_i)\}_{i=1}^n$ :

$$
f(t) \sim GP(0, \kappa(t, t')),
$$
  
\n
$$
y_i = f(t_i) + \varepsilon_i, \quad \varepsilon_i \sim N(0, \sigma_n^2)
$$

 $\triangleright$  The posterior mean and variance for an unseen test input *t*<sup>∗</sup> is given by (see previous lectures):

$$
\mathbb{E}[f_*] = \mathbf{k}_* (\mathbf{K} + \sigma_n^2 \mathbf{I})^{-1} \mathbf{y},
$$
  

$$
\mathbb{V}[f_*] = \mathbf{k}_* (\mathbf{K} + \sigma_n^2 \mathbf{I})^{-1} \mathbf{k}_*^T
$$

 $\blacktriangleright$  Note the inversion of the  $n \times n$  matrix.

## **Example: GP regression,**  $\mathcal{O}(n^3)$

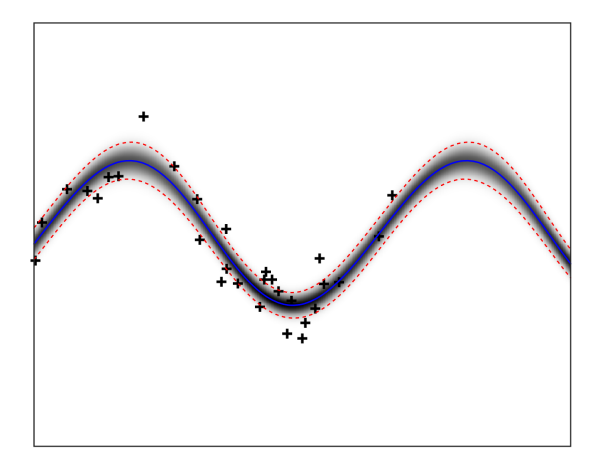

#### **Example: GP regression,**  $O(n)$

- $\blacktriangleright$  The sequential solution (goes under the name 'Kalman filter') considers one data point at a time, hence the linear time-scaling.
- **IF** Start from  $\mathbf{m}_0 = \mathbf{0}$  and  $\mathbf{P}_0 = \mathbf{P}_{\infty}$  and for each data point iterate the following steps.
- $\blacktriangleright$  Kalman prediction:

$$
\begin{aligned} \mathbf{m}_{i|i-1} &= \mathbf{A}_{i-1} \, \mathbf{m}_{i-1|i-1}, \\ \mathbf{P}_{i|i-1} &= \mathbf{A}_{i-1} \, \mathbf{P}_{i-1|i-1} \, \mathbf{A}_{i-1}^{\mathsf{T}} + \mathbf{Q}_{i-1}. \end{aligned}
$$

Kalman update:

$$
\mathbf{v}_{i} = y_{i} - \mathbf{H} \mathbf{m}_{i|i-1},
$$
  
\n
$$
\mathbf{S}_{i} = \mathbf{H}_{i} \mathbf{P}_{i|i-1} \mathbf{H}^{T} + \sigma_{n}^{2},
$$
  
\n
$$
\mathbf{K}_{i} = \mathbf{P}_{i|i-1} \mathbf{H}^{T} \mathbf{S}_{i}^{-1},
$$
  
\n
$$
\mathbf{m}_{i|i} = \mathbf{m}_{i|i-1} + \mathbf{K}_{i} \mathbf{v}_{i},
$$
  
\n
$$
\mathbf{P}_{i|i} = \mathbf{P}_{i|i-1} - \mathbf{K}_{i} \mathbf{S}_{i} \mathbf{K}_{i}^{T}.
$$

#### **Example: GP regression,**  $O(n)$

 $\triangleright$  To condition all time-marginals on all data, run a backward sweep (Rauch–Tung–Striebel smoother):

$$
m_{i+1|i} = A_i m_{i|i},
$$
  
\n
$$
P_{i+1|i} = A_i P_{i|i} A_i^{\mathsf{T}} + Q_i,
$$
  
\n
$$
G_i = P_{i|i} A_i^{\mathsf{T}} P_{i+1|i}^{-1},
$$
  
\n
$$
m_{i|n} = m_{i|i} + G_i (m_{i+1|n} - m_{i+1|i}),
$$
  
\n
$$
P_{i|n} = P_{i|i} + G_i (P_{i+1|n} - P_{i+1|i}) G_i^{\mathsf{T}},
$$

 $\triangleright$  The marginal mean and variance can be recovered by:

$$
\mathbb{E}[f_i] = \mathbf{H} \mathbf{m}_{i|n},
$$
  

$$
\mathbb{V}[f_i] = \mathbf{H} \mathbf{P}_{i|n} \mathbf{H}^{\mathsf{T}}
$$

 $\blacktriangleright$  The log marginal likelihood can be evaluated as a by-product of the Kalman update:

$$
\log p(\textbf{y}) = -\frac{1}{2}\sum_{i=1}^{n} \log |2\pi \, \textbf{S}_i| + \textbf{v}_i^{\text{T}} \, \textbf{S}_i^{-1} \textbf{v}_i
$$

#### **Example: GP regression,**  $O(n)$

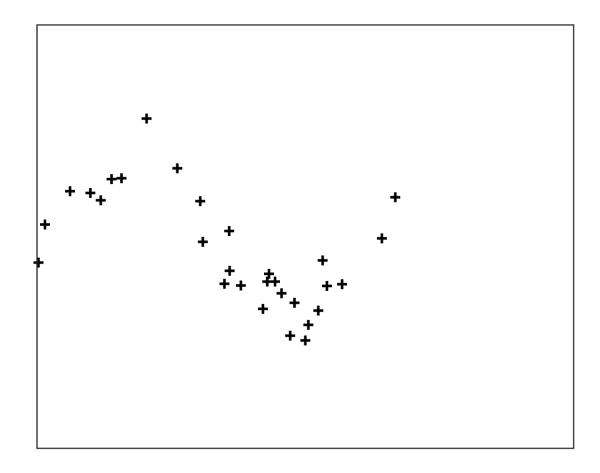

- $\blacktriangleright$  Number of births in the US
- **Daily data between 1969–1988 (** $n = 7305$ **)**
- $\triangleright$  GP regression with a prior covariance function:

$$
\kappa(t,t') = \kappa_{\text{Mat.}}^{\nu=5/2}(t,t') + \kappa_{\text{Mat.}}^{\nu=3/2}(t,t')
$$
  
+ 
$$
\kappa_{\text{Per.}}^{\text{year}}(t,t') \kappa_{\text{Mat.}}^{\nu=3/2}(t,t') + \kappa_{\text{Per.}}^{\text{week}}(t,t') \kappa_{\text{Mat.}}^{\nu=3/2}(t,t')
$$

 $\blacktriangleright$  Learn hyperparameters by optimizing the marginal likelihood

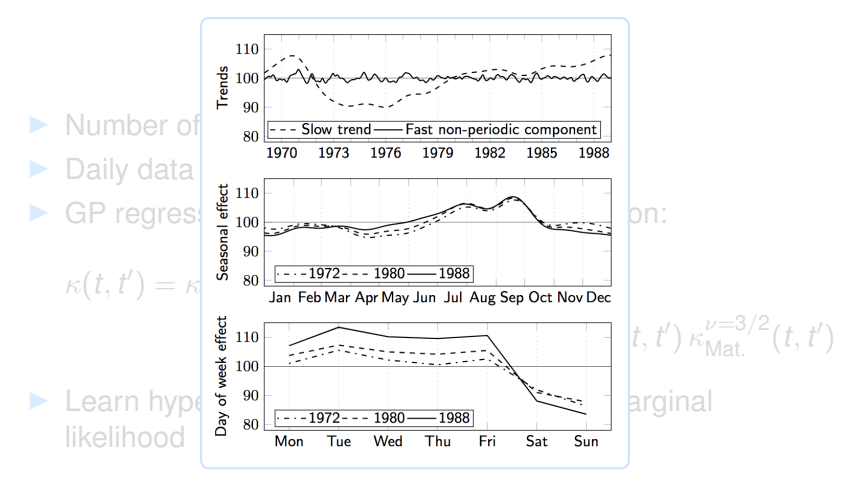

Explaining changes in number of births in the US

# **General likelihoods**

#### **Non-Gaussian likelihoods**

 $\blacktriangleright$  The observation model might not be Gaussian

$$
f(t) \sim GP(0, \kappa(t, t'))
$$
  

$$
\mathbf{y} | \mathbf{f} \sim \prod_i p(y_i | f(t_i))
$$

 $\blacktriangleright$  There exists a multitude of great methods to tackle general likelihoods with approximations of the form

$$
\mathbb{Q}(\mathbf{f} \mid \mathcal{D}) = N(\mathbf{f} \mid \mathbf{m} + \mathbf{K}\alpha, (\mathbf{K}^{-1} + \mathbf{W})^{-1})
$$

 $\triangleright$  Use those methods, but deal with the latent using state space models

#### **Inference**

- $\blacktriangleright$  Laplace approximation (both inner-loop and outer-loop)
- ▶ Variational Bayes
- $\blacktriangleright$  Direct KL minimization
- ▶ Assumed denisty filtering / Single-sweep EP (only requires one-pass through the data)
- $\triangleright$  Can be evaluated in terms of a (Kalman) filter forward and backward pass, or by iterating them

- ▶ Commercial aircraft accidents 1919–2017
- ▶ Log-Gaussian Cox process (Poisson likelihood) by ADF/EP
- $\blacktriangleright$  Daily binning,  $n = 35,959$
- $\triangleright$  GP prior with a covariance function:

 $\kappa(t,t')=\kappa_{\mathsf{Mat}}^{\nu=3/2}(t,t')+\kappa_{\mathsf{Per}}^{\mathsf{year}}(t,t')\,\kappa_{\mathsf{Mat}}^{\nu=3/2}(t,t')+\kappa_{\mathsf{Per}}^{\mathsf{week}}(t,t')\,\kappa_{\mathsf{Mat}}^{\nu=3/2}(t,t')$ 

 $\blacktriangleright$  Learn hyperparameters by optimizing the marginal likelihood

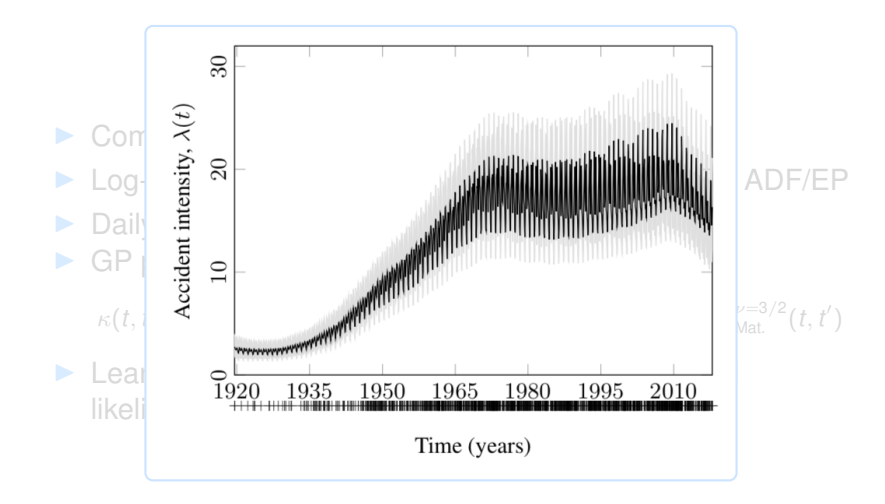

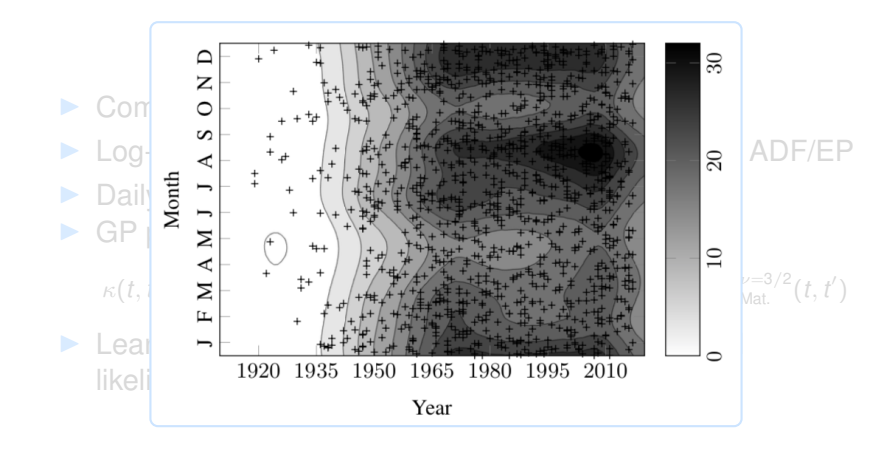

## **Spatio-temporal Gaussian processes**

#### **Spatio-temporal GPs**

 $f(\mathbf{x}) \sim GP(0, \kappa(\mathbf{x}, \mathbf{x}'))$ **y** | **f** ∼ Y *p*(*y<sup>i</sup>* | *f*(**x***i*)) *i*

$$
f(\mathbf{r},t) \sim GP(0,\kappa(\mathbf{r},t;\mathbf{r}',t'))
$$

$$
\mathbf{y} | \mathbf{f} \sim \prod_i p(y_i | f(\mathbf{r}_i,t_i))
$$

**Gaussian processes – theory and applications Arno Solin 26/37**

#### **Spatio-temporal Gaussian processes**

GPs under the kernel formalism

$$
f(\mathbf{x},t) \sim GP(0, k(\mathbf{x},t;\mathbf{x}',t'))
$$

$$
y_i = f(\mathbf{x}_i,t_i) + \varepsilon_i
$$

#### Stochastic partial differential equations

$$
\frac{\partial \mathbf{f}(\mathbf{x},t)}{\partial t} = \mathcal{F} \mathbf{f}(\mathbf{x},t) + \mathcal{L} w(\mathbf{x},t)
$$

$$
y_i = \mathcal{H}_i \mathbf{f}(\mathbf{x},t) + \varepsilon_i
$$

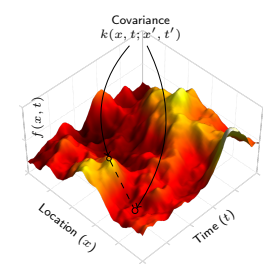

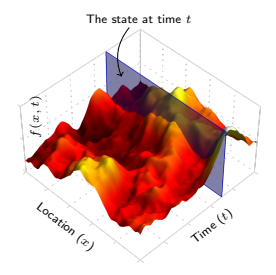

#### **Spatio-temporal GP regression**

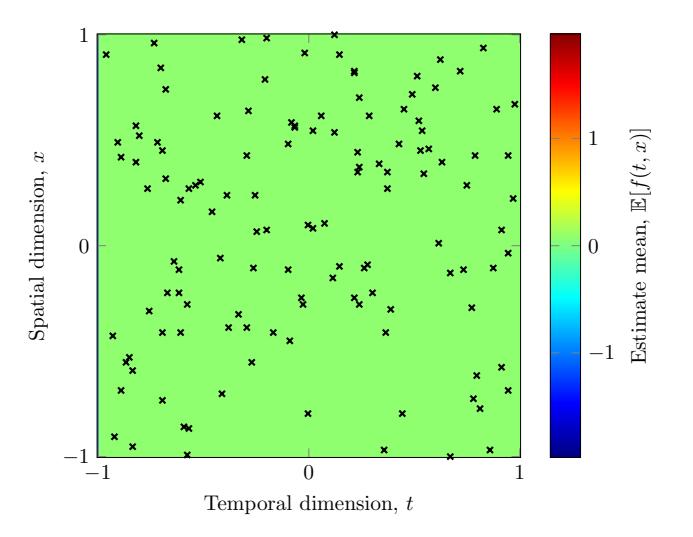

#### **Spatio-temporal GP regression**

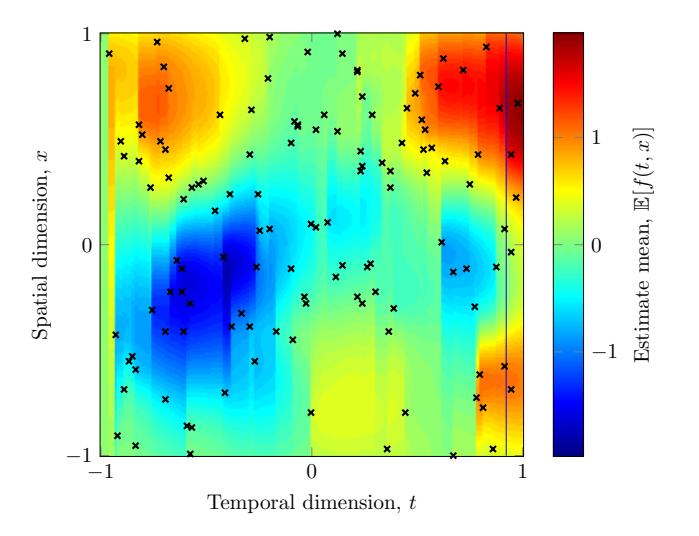

### **Spatio-temporal GP priors**

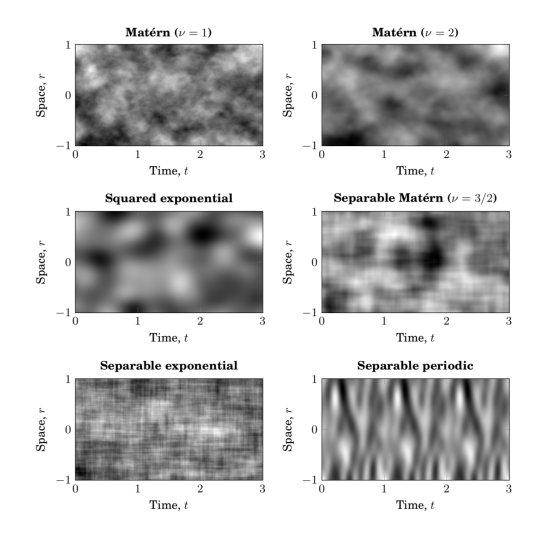

## **Further extensions**

#### **What if the data really is infinite?**

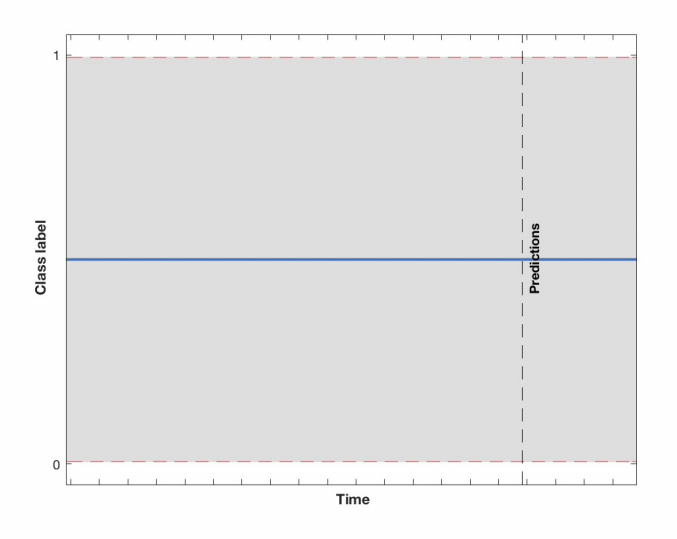

#### **Adapting the hyperparameters online**

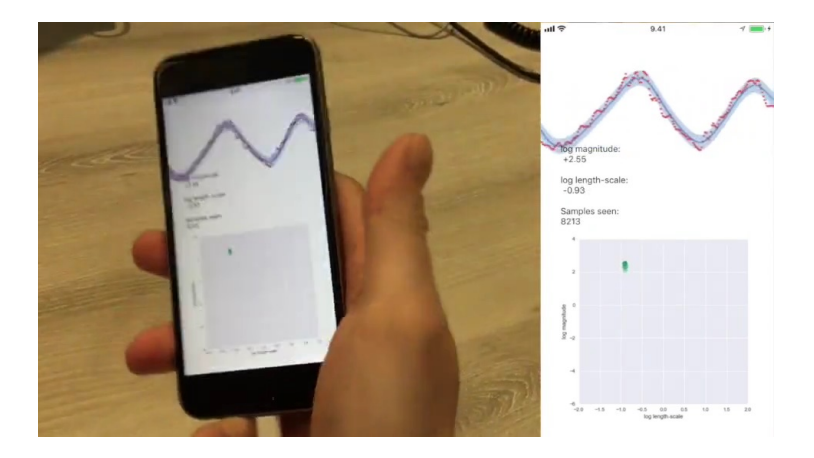

<https://youtu.be/myCvUT3XGPc>

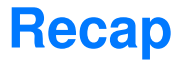

#### **Gaussian processes** ♥ **SDEs**

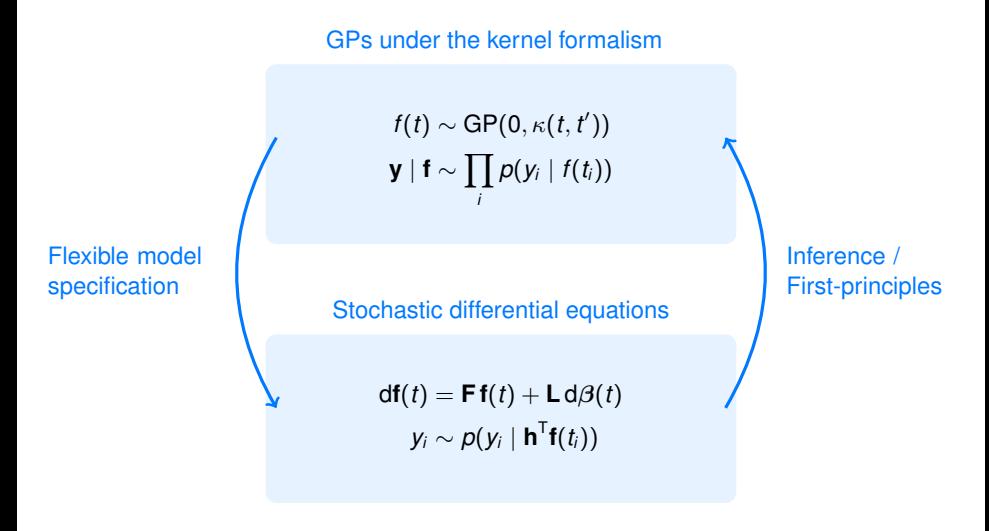

#### **Recap**

- $\triangleright$  Gaussian processes have different representations: • Covariance function • Spectral density • State space
- $\blacktriangleright$  Temporal (single-input) Gaussian processes  $\iff$  stochastic differential equations (SDEs)
- $\triangleright$  Conversions between the representations can make model building easier
- $\blacktriangleright$  (Exact) inference of the latent functions, can be done in  $O(n)$  time and memory complexity by Kalman filtering

### **Bibliography**

The examples and methods presented on this lecture are presented in greater detail in the following works:

- Särkkä, S., Solin, A., and Hartikainen, J. (2013). Spatio-temporal learning via infinite-dimensional Bayesian filtering and smoothing. *IEEE Signal Processing Magazine*, 30(4):51–61.
- **E** Särkkä, S. (2013). *Bayesian Filtering and Smoothing*. Cambridge University Press. Cambridge, UK.
- **E** Solin, A. (2016). *Stochastic Differential Equation Methods for Spatio-Temporal Gaussian Process Regression*. Doctoral dissertation, Aalto University.
- **B** Solin, A., Hensman, J., and Turner, R.E. (2018). Infinite-horizon Gaussian processes. *Advances in Neural Information Processing Systems (NeurlPS)*, pages 3490–3499. Montréal, Canada.
- **E** Särkkä, S., and Solin, A. (2019). Applied Stochastic Differential *Equations*. Cambridge University Press. Cambridge, UK.